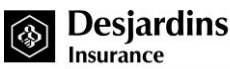

## **MARKETING SUPPLY REQUISITION FORM INDIVIDUAL INSURANCE**

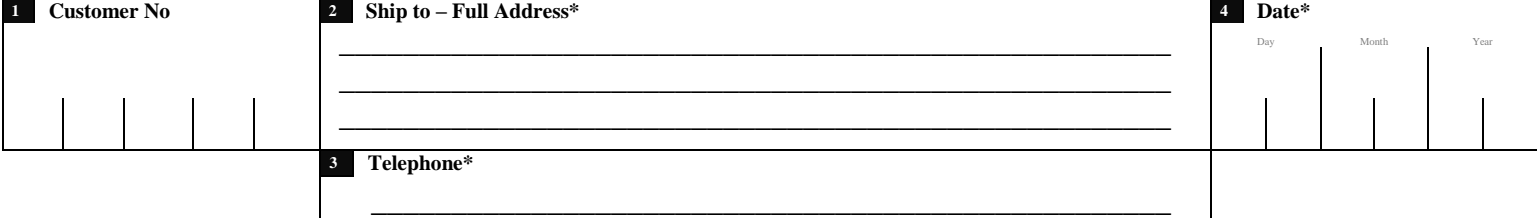

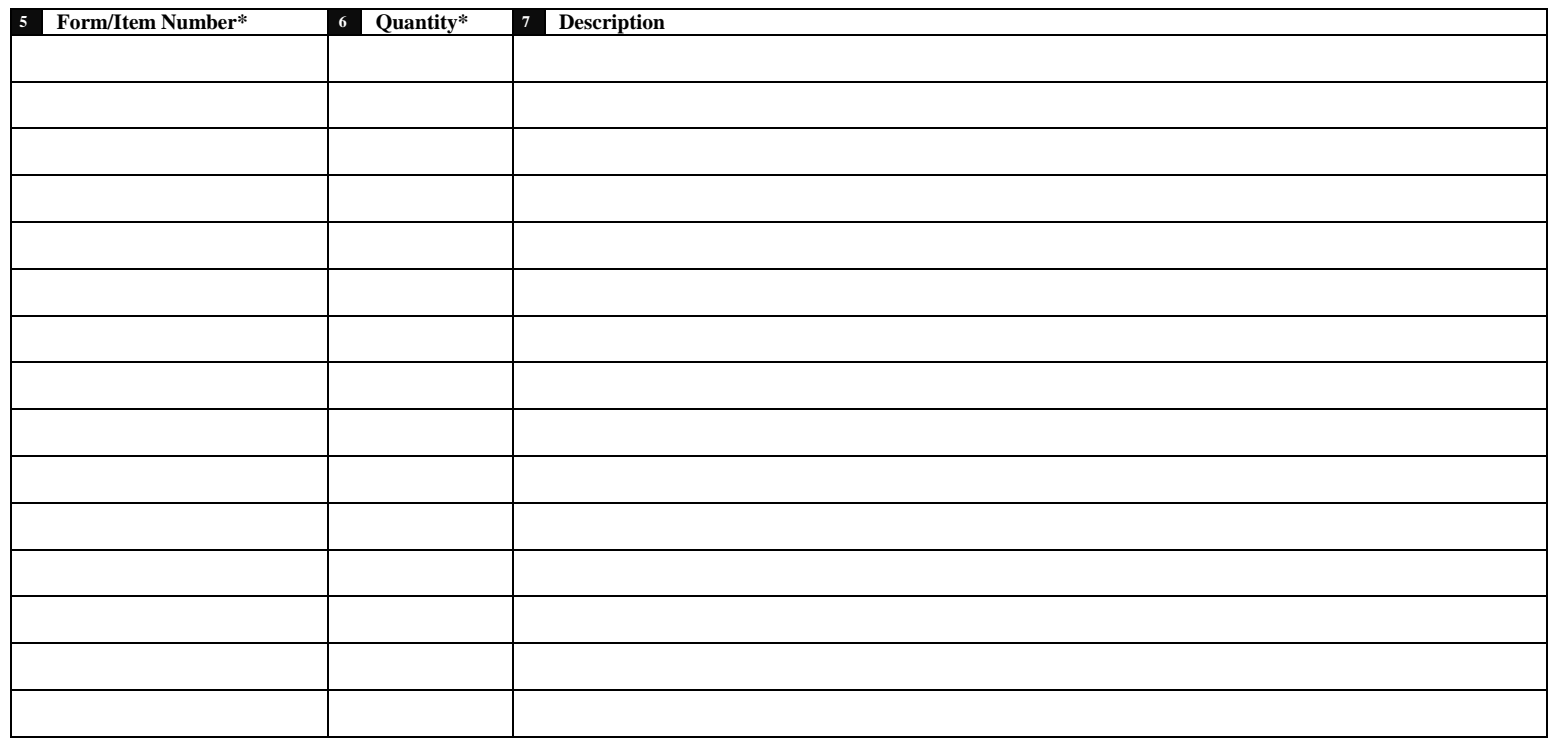

**\* Required Information**

**8 Ordered by \*\_\_\_\_\_\_\_\_\_\_\_\_\_\_\_\_\_\_\_\_\_\_\_\_\_\_\_\_\_\_\_\_\_\_\_\_\_\_\_\_\_\_\_\_\_\_\_\_\_\_\_\_\_\_\_\_\_\_\_\_\_\_\_\_\_\_\_\_\_\_\_\_\_\_\_\_\_\_\_\_\_\_\_\_\_\_\_\_\_\_\_\_\_\_\_\_\_\_\_\_\_\_\_\_\_\_\_\_\_\_\_\_\_\_\_\_\_\_\_\_\_\_\_\_**

## **Instructions**

- **1** This is your customer number, the number inventory management has asked you to use. **For financial centres:** the financial centre number is needed. **For the State Farm agent:** Use your DFS representative code beginning with an S (ATM: please use the representative code of your Agent).
- **2** Print the company name and the full shipping address.
- **3** Enter the telephone number and extension of the person placing the order
- **4** Enter the date on which the order was placed.
- **5** Enter the form or item number. **Without this number no delivery will be done** (see the marketing material list on webi.ca).
- **6** Enter exact number of form(s)/item(s) required.
- **7** Briefly describe the form(s) or item(s) ordered (necessary for inventory management technician if the number is wrong or illegible).
- Desjardins Insurance has a direct ordering system through its warehouse facility, for all materials and forms. You must use this system for all DFS materials, **except illustration software.** Your main offices and respective sub-agencies must use this ordering system.
- Your office must be able to receive **Purolator** courier deliveries.
- **Send the completed supply requisition form t[o alain.ventaire@dfs.ca.](mailto:alain.ventaire@dfs.ca)**
- **For any questions, contact the warehouse at 1-877-828-7800 ext. 5583434**

**8** Print first and last name of the person who placed the order.